<<Office 2007

 $<<$  Office  $2007$   $>>$ 

- 13 ISBN 9787302170877
- 10 ISBN 7302170878

出版时间:2008-3

页数:356

PDF

更多资源请访问:http://www.tushu007.com

, tushu007.com

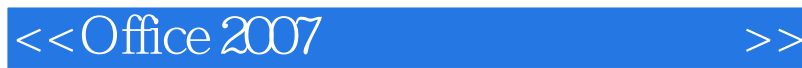

11 Microsoft Office 2007 Office 2007

主要内容包括:电脑办公的基本概念、功能、前景,以及常用的办公软件等;WindowsxP操作系统的 word 2007 is the Excel 2007 state of the Excel 2007 PowerPoint 2007 E 7.0 MSN

, tushu007.com

 $8<sub>h</sub>$ 

 $\frac{R}{\sqrt{N}}$ 训班"Office电脑办公及应用"课程的教程使用。

 $,$  tushu007.com

## <<Office 2007

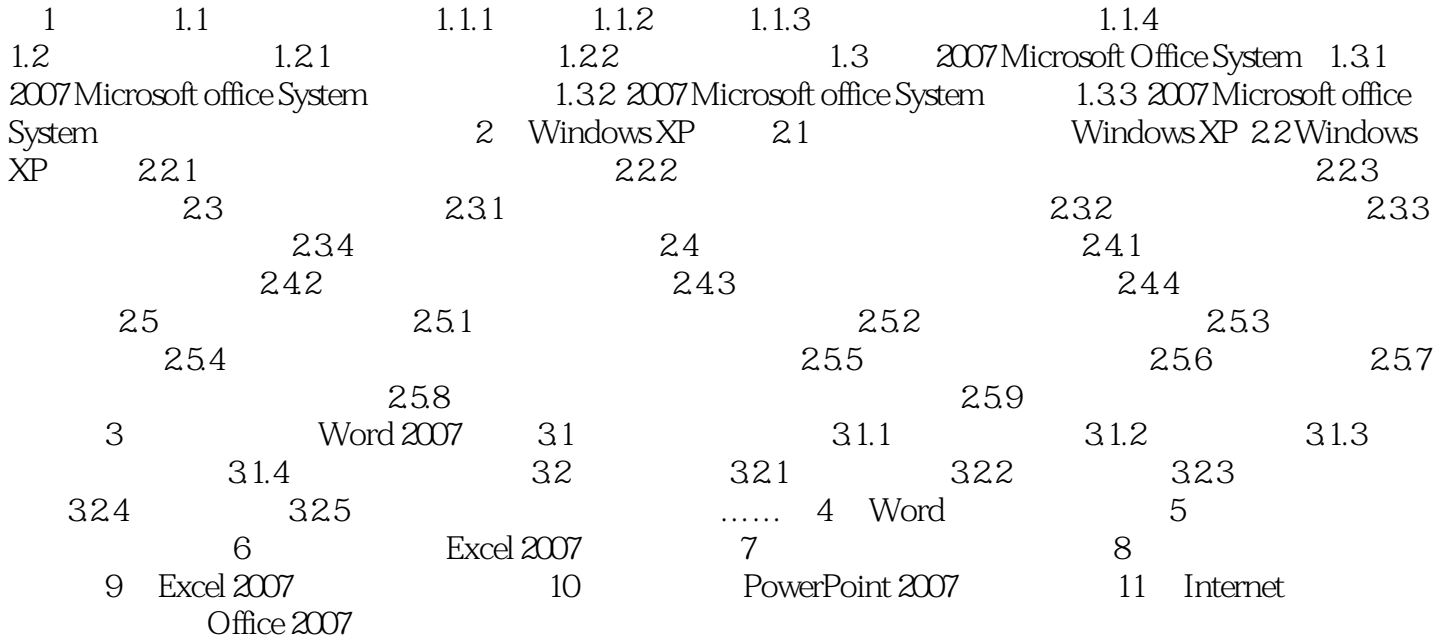

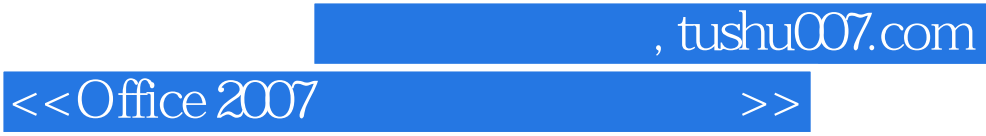

本站所提供下载的PDF图书仅提供预览和简介,请支持正版图书。

更多资源请访问:http://www.tushu007.com